## SAP ABAP table V TD061N {Generated Table for View}

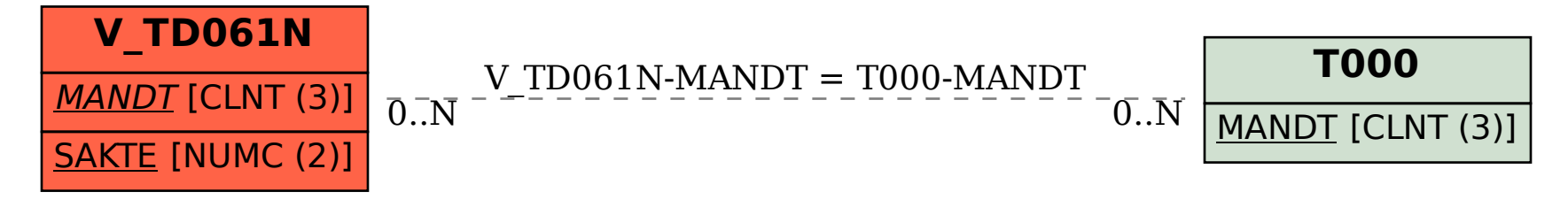